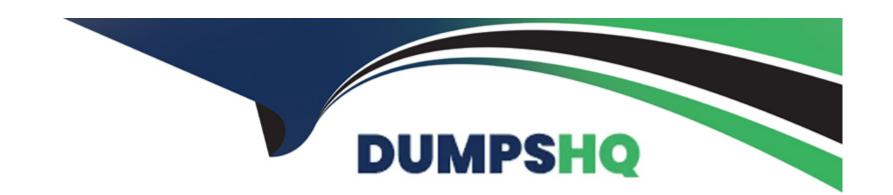

# Free Questions for PL-500 by dumpshq

**Shared by Marks on 15-04-2024** 

For More Free Questions and Preparation Resources

**Check the Links on Last Page** 

# **Question 1**

#### **Question Type:** MultipleChoice

You are implementing a Power Automate cloud flow that submits invoice information using a custom connector action.

You observe that the custom connector action sometimes results in an error. You want the system to send you an email to alert you when the custom connector action throws an error.

You need to make sure the send email action is triggered only when the custom connector action fails.

What should you do?

#### **Options:**

- A- Create a terminate action and set the status to Cancelled
- B- Create a terminate action set the status to Failed and set an error code.
- C- Set the Configure run after action to has timed out
- D- Set the Configure run ate- action to has failed
- E- Set the Configure run after action to is skipped

#### **Answer:**

# **Question 2**

#### **Question Type: OrderList**

A company is using SAP in a data center. The SAP environment uses the default configuration.

The company plans to automate the creation of vendors in SAP after data is approved in a SharePoint list

You need to recommend a solution for the automation.

Which four actions should you perform in sequence? To answer move the appropriate actions from the fist of actions to the answer area and arrange them in the correct order.

NOTE: More than one order of answer choices is correct. You will receive credit for any of the correct orders you select.

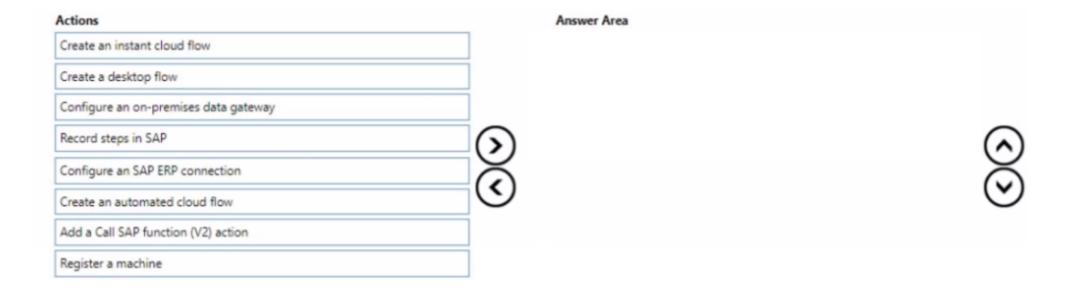

#### **Answer:**

Exception and Complete the Control of the Control of the Control o

# **Question 3**

**Question Type:** MultipleChoice

You create a custom connector that retrieves data from an API.

The host URL of the API requires a connection with a dynamic subdirectory path.

You need to ensure the custom connectors requests are completed successfully.

Which two features should you use? Each correct answer presents a part of the solution.

NOTE: Each correct selection is worth one point.

#### **Options:**

- A- Define a base URL
- **B-** Use references
- C- Use custom code
- D- Define a policy

#### **Answer:**

A, C

# **Question 4**

**Question Type: DragDrop** 

You are developing automation solutions for a company.

You need to select the applicable flow type to automate the following tools and technologies:

- \* Microsoft Excel
- \* Desktop application
- \* File system

Which flow types should you use? To answer, drag the appropriate flow types to the correct automation targets. Each flow type may be used once, more than once, or not at all. You may need to drag the split bar between panes or scroll to view content.

NOTE: Each correct selection is worth one point.

| Flow types                                              | Answer Area |                 |
|---------------------------------------------------------|-------------|-----------------|
| Aผีดผู้ flows only nly                                  |             | Automation tar  |
| Desktop flows only nly                                  |             | Microsoft Excel |
| Question 5                                              | •           | Desktop applica |
| Cloud flows or desktop flows ws Question Type: DragDrop |             | File system     |
| You are developing automation solutions.                |             |                 |

You need to select solution components for each scenario.

Which solution components should you use? To answer, drag the appropriate solution components to the correct requirements. Each solution component may be used once, more than once, or not at all. You may need to drag the split bar between panes or scroll to view content.

NOTE: Each correct selection is worth one point.

| Solution components                              |               | Answer Area                        |                                        |
|--------------------------------------------------|---------------|------------------------------------|----------------------------------------|
| Process advisor r                                |               |                                    | Requirement                            |
| Al Builder                                       |               |                                    | Create a flow that runs on a schedule. |
| Guestion few                                     |               |                                    | Sign into a website that does not have |
| Question Type: Hotspot                           |               |                                    | Analyze bottlenecks in a process.      |
| Cloud flow                                       | 0             |                                    |                                        |
| You are designing automation solutions that into | teract with a | a desktop application.             |                                        |
| You need to select the appropriate UI automatic  | on action fo  | or each business requirement.      |                                        |
| Which automation action should you use? To a     | answer, sele  | ect the appropriate options in the | e answer area.                         |

NOTE: Each correct selection is worth one point.

| Answer:                                                                                     | Requirement                                                                              |         |
|---------------------------------------------------------------------------------------------|------------------------------------------------------------------------------------------|---------|
|                                                                                             | Retrieve the state from a checkbox in the desktop application.                           | Get se  |
| Question 7                                                                                  |                                                                                          | Get de  |
| Question Type: Hotspot                                                                      |                                                                                          | Get se  |
|                                                                                             |                                                                                          | Extract |
| You are automating a form on                                                                | a website. The website uses the following HI Mb markup to define each field on the form: |         |
| <div _ngcontent-c<="" td=""><td>1="" class="col s6 m6 16"&gt;</td><td>111111</td></div>     | 1="" class="col s6 m6 16">                                                               | 111111  |
| <div <="" class="ng-&lt;/td&gt;&lt;td&gt;invalid ng-dirty ng-touched" td=""><td></td></div> |                                                                                          |         |
| <pre><label>Field1  </label></pre>                                                          | <pre></pre>                                                                              |         |

**Answer Area** 

| Answer Area      |                                                                                                    |     | 4 1 1 1 1 1 1 | ı |
|------------------|----------------------------------------------------------------------------------------------------|-----|---------------|---|
|                  | Statement                                                                                                    | Yes | No            | 1 |
|                  | You configure the following selector: input[ng-reflect-name="labelField1"] The automation will add data to the form.      | 0   | 0             |   |
| Answer:          |                                                                                                    |     |               | 1 |
|                  | You configure the following selector: div:has(label:contains("Field1")) > input The automation will add data to the form. | 0   | 0             |   |
|                  | You add the <b>Run JavaScript function on web page</b> action to the flow:                                                | 0   | 0             |   |
| Question         | fprtion ExecuteScript() {     "div:contains('Field1') > input")                                                           |     |               |   |
|                  | .val("Field's 1 value") }                                                                                                 |     |               |   |
| Question Type: O |                                                                                                    |     |               |   |
|                  | The action adds data to the form.                                                                                         |     |               |   |

A company hires you to develop a solution that helps the company manage new hires. Users will enter information about the new employee into an app and the app will save the information to a database.

The app must be simple to use and must rely on a data model. You must implement a workflow that automatically notifies the IT department when new employee records are created in the database.

You need to create the solution.

Which three actions should you perform in sequence? To answer, move the appropriate actions from the list of actions to the answer area and arrange them in the correct order.

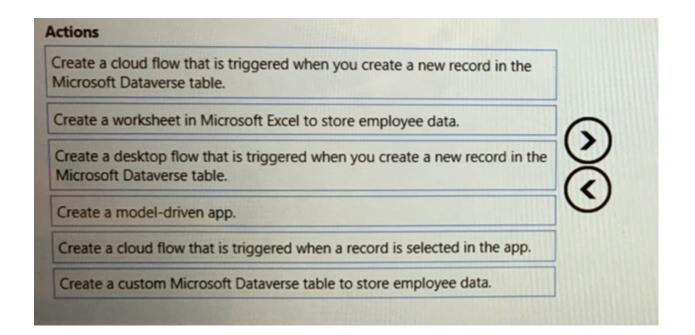

#### **Answer:**

Create a choodelfiddwivetnessingfotDaggerectsevlateboley toous toereteral or general actor of in the Microsoft Dataverse table.

# **Question 9**

**Question Type: DragDrop** 

You are designing automation processes.

You need to configure the run mode for each automation scenario.

Which run modes should you use? To answer, drag the appropriate run modes to the correct scenarios. Each run mode may be used once, more than once, or not at all. You may need to drag the split bar between panes or scroll to view content.

NOTE: Each correct selection is worth one point.

| Run modes                        | Answer Area                                                                                                    |        |
|----------------------------------|----------------------------------------------------------------------------------------------------|--------|
| Attended<br>Answer:              | Scenario                                                                                                    | Run mo |
| Unattended                       | Automate the transfer of data from a file you save locally in an active user session to an application installed on your machine. |        |
| Question 10                      | Run 10 credit card checks in parallel in a system without API.                                                                    |        |
| Question Type: DragDrop          | Trigger an automation to update data in a customer relationship                                                                   |        |
| You are developing desktop flows | management app after an approval process completes.                                                                               |        |

You are developing desktop flows for a company.

You need to use Recorder to record steps that you are performing in target applications.

Which recording modes will Recorder use? To answer, drag the appropriate recording modes to the correct target applications. Each recording mode may be used once, more than once, or not at all. You may need to drag the split bar between panes or scroll to view content.

NOTE: Each correct selection is worth one point.

| Recording modes             | Answer Area                                      |                |
|-----------------------------|--------------------------------------------------|----------------|
| Standard<br>nswer:          |                                                  |                |
| Image based                 | Target application                               | Recording mode |
|                             | Web browser                                      |                |
| estion 11                   | iFrame within a web browser                      |                |
| stion Type: Hotspot         |                                                  |                |
|                             | Java applet                                      |                |
| ou are designing automatio  | on processes for a company.  Windows application |                |
| ou need to select the appro | priate action for each automation scenario.      |                |

Which actions should you perform? To answer, select the appropriate options in the answer area.

NOTE: Each correct selection is worth one point.

#### **Answer Area**

#### **Answer:**

# Requirement

Automate keyboard input and mouse movements for a product ordering website that does not have an API.

Automate a process for a desktop application that provides an API with authenticated access.

Automate keyboard input and mouse movements for a desktop application.

#### Action

Add an HTTP trigger.

Create a custom connector.

Create a desktop flow.

Create and run a dataflow. Create a custom connector. Create and run a Dataverse vid Create a desktop flow.

Create a custom connector. Create a cloud flow. Create a desktop flow.

# To Get Premium Files for PL-500 Visit

https://www.p2pexams.com/products/pl-500

# **For More Free Questions Visit**

https://www.p2pexams.com/microsoft/pdf/pl-500

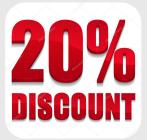